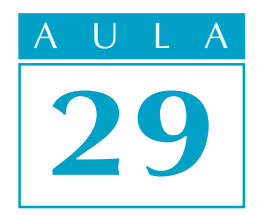

# Os gráficos estão na vida

# $N$ as Aulas 8, 9 e 28 deste curso você já se  $\qquad$  Introdução familiarizou com o estudo de gráficos. A Aula 8 introduziu essa importante "ferramenta" da Matemática. A Aula 9 foi dedicada a um tipo especial de gráfico, aquele que é uma reta. Na Aula 28 você aprendeu, por meio de vários exemplos do cotidiano, que a noção de função e sua representação gráfica estão fortemente relacionadas e que, pela análise do gráfico, é possível obter várias conclusões importantes sobre as funções. Você já sabe também que nem todo gráfico é gráfico de uma função.

Nesta aula, você conhecerá mais uma forma de utilizar os gráficos. Muitas vezes encontramos gráficos para demonstrar: uma pesquisa de opinião, a freqüência com que algo acontece, projeções para o futuro et the contract of the contract of  $\mathbf{c}$ Esses estudos fazem parte de uma área da Matemática conhecida como estatística. Vamos fazer uma pequena iniciação à interpretação de seus resultados quando apresentados sob a forma de gráficos, quadros e tabelas.

A estatística é a parte da Matemática que cuida dos métodos e das técnicas de coleta, organização, resumo, apresentação e análise de dados. Muitas vezes o termo estatística é usado como sinônimo dos próprios dados coletados. Assim, você já deve ter ouvido falar em estatística de emprego, estatística de acidentes nas estradas, estatística escolar etc.

Você já sabe que o gráfico é uma representação geométrica da relação entre variáveis. Muitos tipos de gráfico são empregados em estatística de acordo com o tipo de dados e a finalidade a que ele se destina. Entre eles, estão os gráficos de barras (ou colunas), os gráficos em setores de círculo e os gráficos em linha (ou poligonais).

#### Descrevendo dados

Algumas vezes a estatística procura somente organizar, descrever e

# Nossa aula

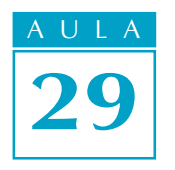

analisar certos dados, como nos próximos exemplos EXEMPLO 1

A tabela abaixo representa a área de algumas regiões do mundo em milhões de quilômetros quadrados:

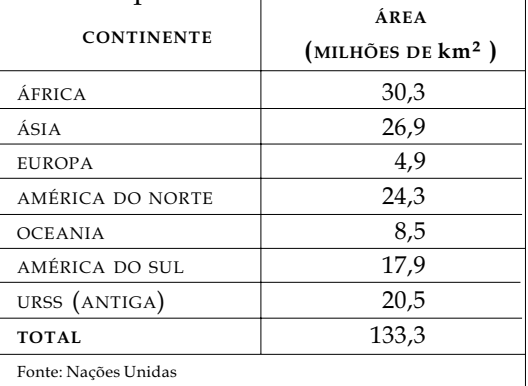

Observação: Essa tabela foi feita antes da divisão em vários países da União das Repúblicas Socialistas Soviéticas (URSS).

Os mesmos dados podem ser apresentados graficamente:

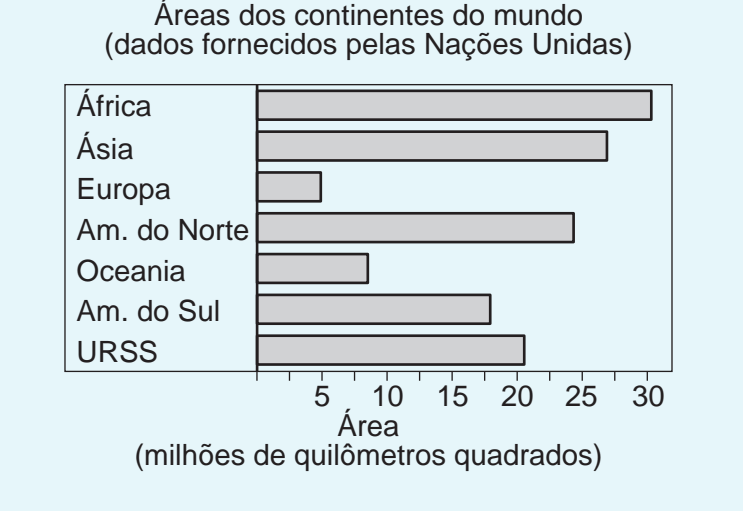

Note que as regiões foram apresentadas em ordem alfabética, tanto na tabela quanto no gráfico. Poderíamos também construir o gráfico com as regiões relacionadas em ordem crescente ou decrescente das áreas.

Outro gráfico que podemos utilizar é o que chamamos de gráfico de setores ou gráfico circular. Para construí-lo, precisamos de nossos conhecimentos sobre frações. Consideramos o círculo todo como o total das áreas apresentadas e cada fração do círculo como a área de determinada região. Assim, 133,3 milhões km² corresponde ao número total de graus de uma circunferência, isto é, a 360º. Então, 1 milhão km² corresponde a um arco de:

$$
\frac{360^0}{133,3} = 2,7^0
$$

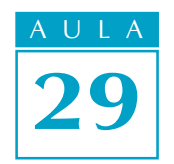

Agora podemos calcular a medida, em graus, do arco da circunferência correspondente a cada área. Veja:

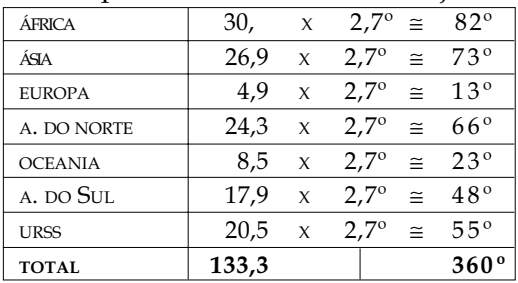

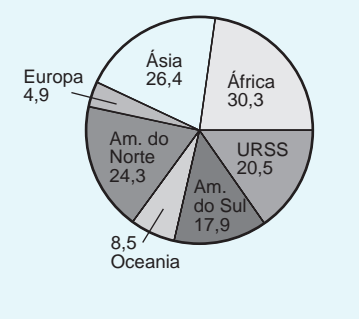

Usando o transferidor, traçamos as linhas divisórias dos setores circulares e obtemos o gráfico de setores (acima).

# EXEMPLO 2<sup>.</sup>

Vejamos um outro gráfico de setores. No plebiscito de 1993 sobre o sistema de governo, tínhamos a seguinte situação no Congresso Nacional Brasileiro, em cada uma das pesquisas:

52% dos congressistas eram presidencialistas

30% dos congressistas eram parlamentaristas

18% dos congressistas estavam indefinidos

Nesse caso, o círculo todo corresponde a 100%, ou seja, a todos os congressistas. Desse modo, 1% dos congressistas equivale a um arco de:

$$
\frac{360^0}{100} = 3,6^0
$$

Calculando a medida de cada arco, encontramos:

52% corresponde a um arco medindo 52 x  $3.6^\circ$  = 187,2 $^\circ$ 30% corresponde a um arco medindo 30 x  $3.6^\circ$  = 108 $^\circ$ 18% corresponde a um arco medindo 18 x 3,6 $\degree$  = 64,8 $\degree$ 

Observe que a soma das porcentagens é 100% e que a soma das medidas dos arcos é 360º.

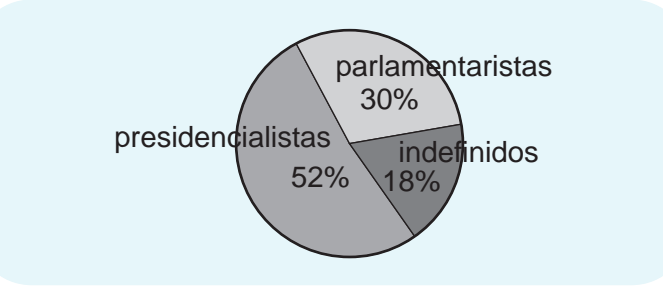

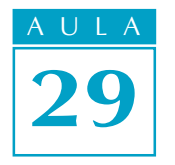

EXEMPLO 3 Acesse: ☞ http://fuvestibular.com.br/

Na descrição de dados, também podemos utilizar gráficos em linha poligonal.

Acompanhe os resultados de um gráfico relativo ao número de casos de tuberculose ocorridos numa determinada cidade, entre 1984 e 1989. (Os gráficos cartesianos são muito utilizados em medicina, especialmente nos casos de epidemias).

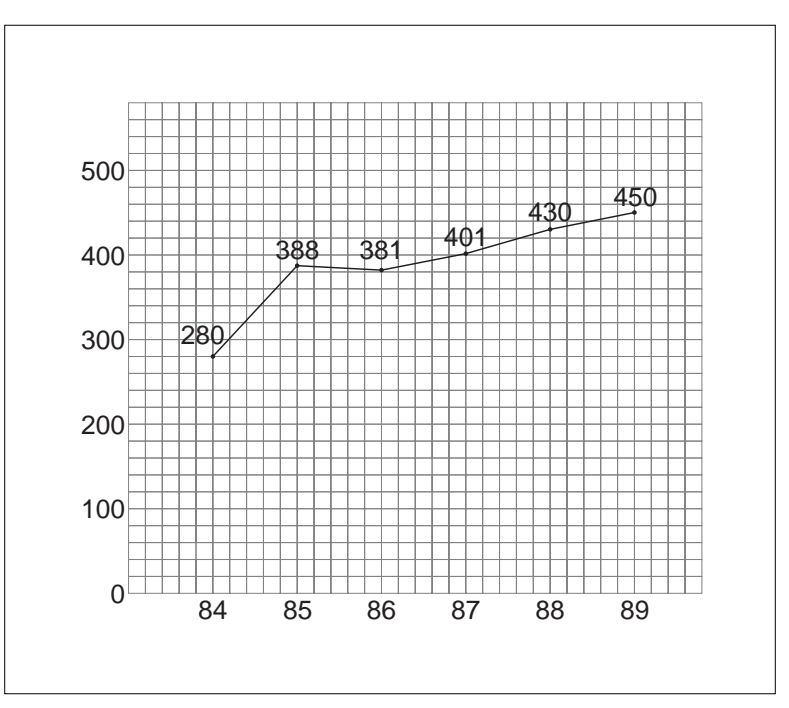

No eixo horizontal, estão marcados os anos em que foram registrados os números de casos da doença. No eixo vertical, estão assinalados os números de casos registrados. O papel quadriculado facilita o registro e a leitura dos dados.

O gráfico nos leva às seguintes conclusões:

- <sup>l</sup> Entre 1984 e 1985, houve um grande aumento do número de casos, pois o segmento do gráfico nesse período está com inclinação maior para cima (positiva) do que os outros segmentos;
- <sup>l</sup> Entre 1985 e 1986, houve um decréscimo do número de casos. Veja que o gráfico, neste período, está com inclinação para baixo (negativa);
- <sup>l</sup> De 1986 a 1989, o número de casos volta a crescer, mas num ritmo menor que no primeiro período. A inclinação do gráfico, nesse período, é menos acentuada.

# Trabalhando com amostras

Ao coletar dados sobre as características de um grupo de objetos ou pessoas - como a altura e o peso dos jovens brasileiros em cada faixa etária, ou o número de parafusos defeituosos produzidos por uma fábrica a cada semana ou mês é muitas vezes impossível ou impraticável observar todo o grupo, especialmente se ele é muito grande. Em vez disso, examina-se uma pequena parte,

#### Acesse: ☞ http://fuvestibular.com.br/

chamada *amostra*, isto é uma parte representativa (subconjunto) de um todo (universo) que deve ser pesquisado. Você já deve ter observado que, em algumas pesquisas de opinião e pesquisas eleitorais, é comum citar a amostra: "Foram pesquisadas x pessoas de cada estado em tal período". É comum utilizar também o termo amostra aleatória, que significa que as pessoas ou os objetos foram escolhidos ao acaso (aleatoriamente), respeitando, porém, certos critérios estatísticos, para assegurar que a amostra escolhida represente fielmente o universo. Veja a seguir alguns exemplos de gráficos que foram construídos a partir de amostra.

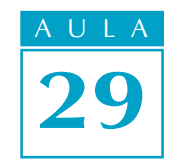

# EXEMPLO  $4^{\bullet}$

No gráfico seguinte, aparecem duas curvas referentes ao crescimento de meninos e meninas, desde o nascimento (0 ano) até aproximadamente 22 anos. Você já deve estar imaginando que não foram medidos todos os jovens brasileiros, mas sim um grupo que representasse o universo dos jovens. A medida que aparece no gráfico é uma medida média, ou seja, depois de medir a altura de vários rapazes de 18 anos, por exemplo, calculase a média das medidas (170 cm aproximadamente). Assim, podemos encontrar jovens de 18 anos com altura acima ou abaixo de 170 cm (estatura média dessa idade). Esse tipo de gráfico permite visualizar a variação do desenvolvimento de uma criança e a comparação entre o crescimento de meninos e o de meninas.

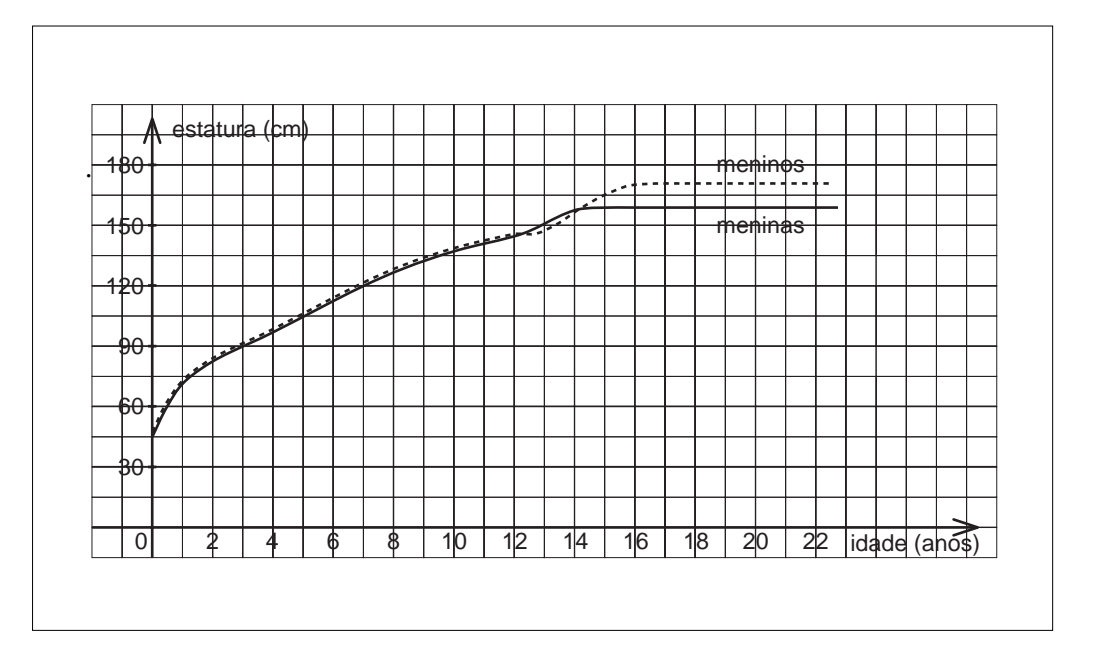

- Comparando as duas curvas, vemos que, entre  $0$  e 12 anos, os meninos são um pouco mais altos que as meninas e o crescimento dos dois é igual. Dos 12 aos 14 anos, as meninas são mais altas que os meninos; veja que a curva relativa à altura das meninas está acima da dos meninos.
- A partir dos 14 anos, os meninos ultrapassam em altura as meninas.
- Por volta dos 14 anos, a altura das meninas mantém-se constante. No caso dos meninos, isso ocorre por volta dos 16 anos.

Acesse: ☞ http://fuvestibular.com.br/

 $EXEMPLO 5$ 

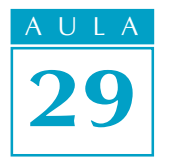

Este exemplo mostra também uma pesquisa estatística feita a partir de amostras. Para que um gráfico como este seja construído, é preciso fazer uma observação científica de amostras dos vários grupos de animais. Observe este gráfico de barras e tire suas próprias conclusões.

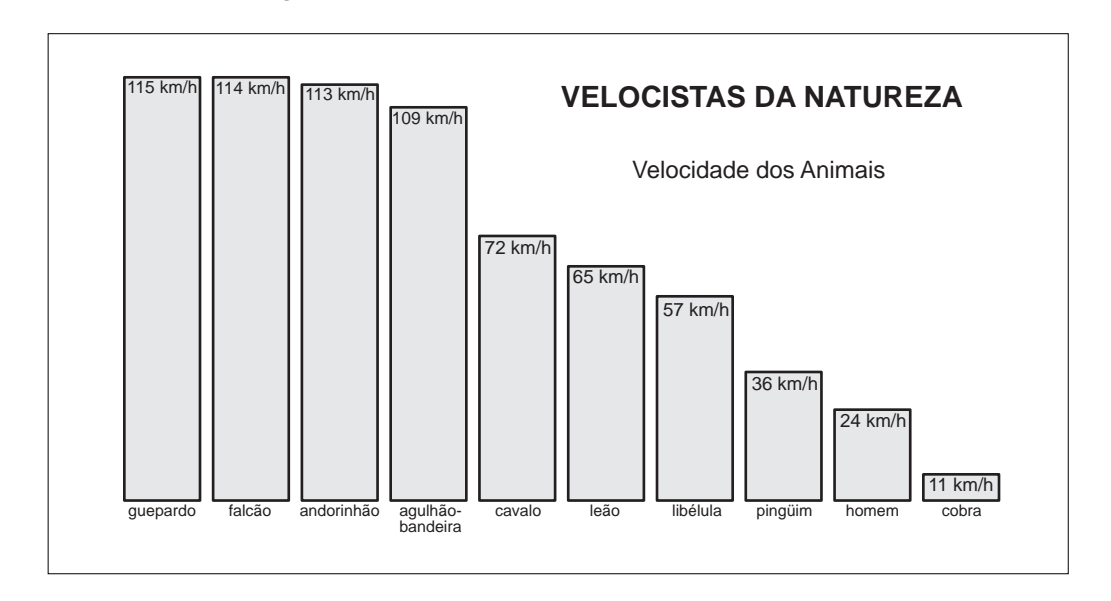

# Experiências envolvendo contagens

Muitas vezes estamos interessados em saber quantas vezes ou com que freqüência alguma coisa ou evento ocorre. Nestes casos, a estatística usa o termo freqüência de um evento. É comum encontrar, em jornais e revistas, gráficos que demonstram a freqüência de acidentes nas diferentes estradas do país, a freqüência (quantidade) de trabalhadores por faixa salarial etc. Mais uma vez, vamos recorrer a exemplos que ajudarão a entender muitos gráficos.

# EXEMPLO 6

A tabela abaixo mostra a freqüência dos salários, em reais, dos 65 empregados de uma empresa.

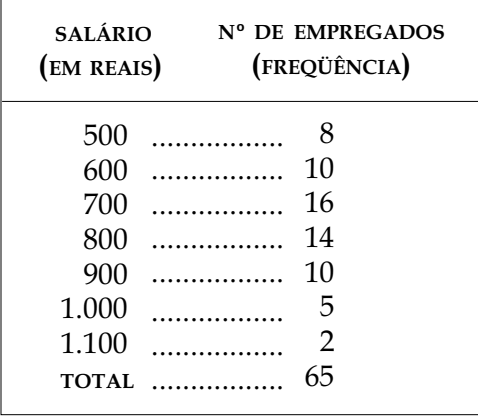

Nesse estudo, os salários estão distribuídos em 7 grupos (classes ou categorias) e foram contados os empregados cujos salários estão em cada um desses grupos, ou seja, a freqüência de cada grupo. Podemos calcular o valor médio dos salários da seguinte maneira:

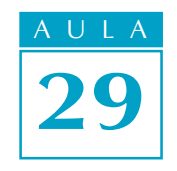

$$
\frac{1.100 + 500}{2} = 800
$$
 reais

Isso significa que a média dos salários está na 4ª linha da tabela. No entanto, a média dos salários efetivamente pagos é obtida de forma diferente, pois o número de empregados em cada grupo é diferente. A média das despesas com salário dessa empresa deve ser calculada como a seguir:

$$
\frac{(8 \cdot 500) + (10 \cdot 600) + (16 \cdot 700) + (14 \cdot 800) + (10 \cdot 900) + (5 \cdot 1.000) + (2 \cdot 1.100)}{65}
$$

 $=\frac{48.600}{65}$  = 749,69 reais

Percebemos também que 31 empregados recebem salários acima da média e 34 abaixo da média. O salário que possui maior freqüência é o de R\$ 700,00 (16 empregados).

Esses dados também poderiam ser estudados a partir do percentual de empregados de cada uma das categorias. Observe como ficaria nossa tabela:

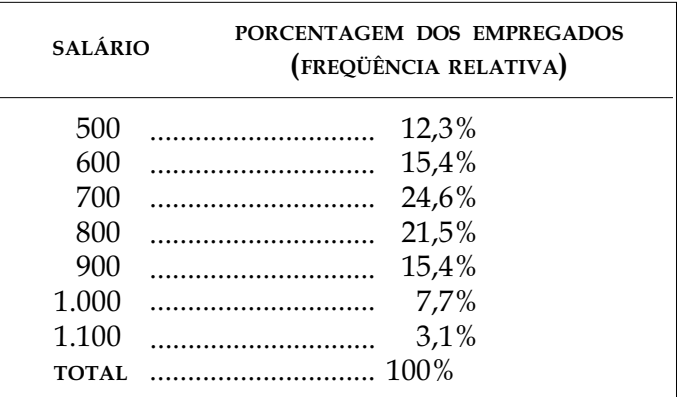

Esses percentuais são obtidos considerando 65 = 100%. Assim, para cada nível salarial, dividimos o número de empregados por 65. Por exemplo:

$$
\frac{8}{65} = 0,123 = 12,3\%
$$
  

$$
\frac{10}{65} = 0,154 = 15,4\%
$$

#### Acesse: ☞ http://fuvestibular.com.br/

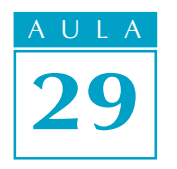

A seguir, você pode observar uma representação gráfica para visualizar a situação apresentada.

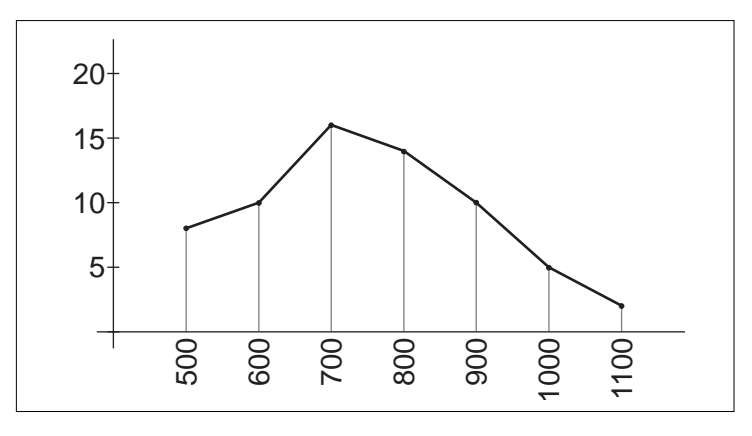

# EXEMPLO 7  $\triangleleft$

Numa escola existem 5 turmas de 3ª série do 2º grau. Em uma prova, estiveram presentes 148 alunos. Corrigidas as questões, com notas variando de 0 a 10, o resultado foi o seguinte:

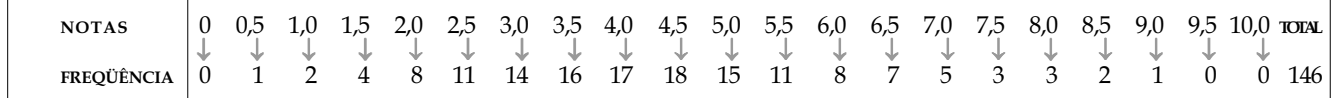

A partir desses dados, foi construído o gráfico abaixo. Observe que:

- $\bullet$  a frequência da nota 2,0 é 8;
- $\bullet$  a frequência da nota 3,0 é 14;
- $\bullet$  a maior frequência ocorreu na nota 4,5 (dizemos que 4,5 é a *moda* do experimento);

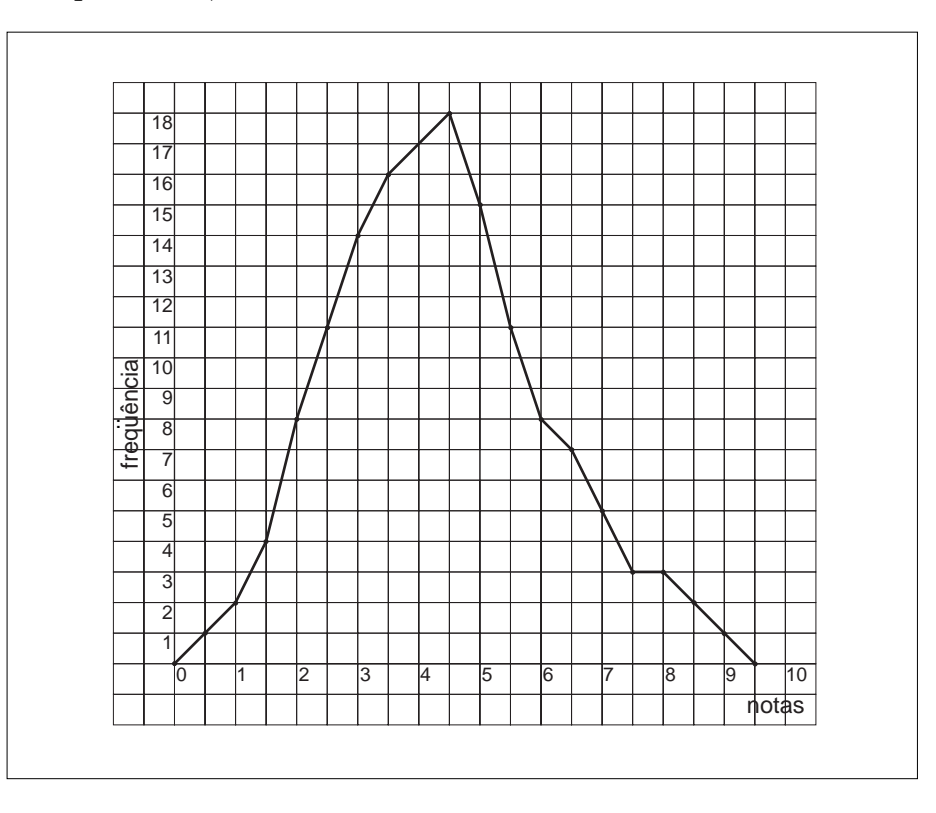

- a menor frequência (zero) ocorreu com as notas  $0; 9,5$  e  $100$ :
- a *média* dos alunos nesta prova é:

$$
\frac{635,5}{146} = 4,35
$$

(Confira esse resultado fazendo os cálculos como no Exemplo 6.)

 $\cdot$  73 alunos tiveram nota menor ou igual a 4,0 e 73 alunos tiveram notas maiores do que 4,0. Essa nota divide o total de alunos em dois grupos de mesma quantidade de pessoas (dizemos que 4,0 é a mediana do experimento).

Observação: Em experimentos de freqüência de eventos, é comum que a  $m \acute{\textit{e}}$  dia, a moda e a mediana sejam muito próximas. É por isso que é mais comum ouvir falar apenas da média.

### Exercício 1

O gráfico mostra o perfil de desempenho das turmas A e B em Matemática, no ano passado.

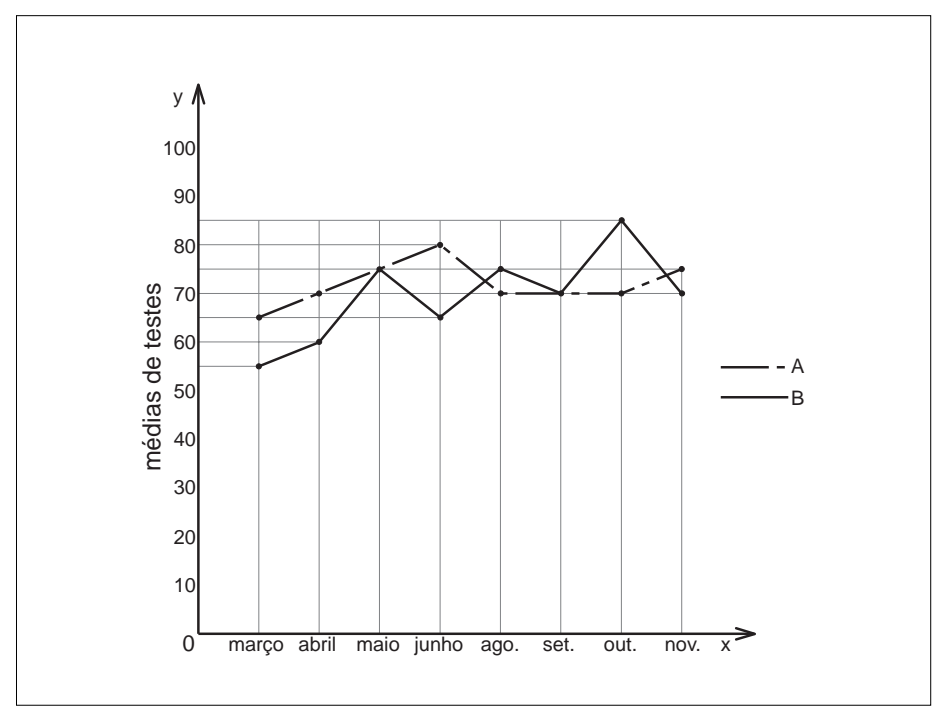

- a) Qual a média da turma A em junho? E da turma B?
- b) Em que meses a turma A teve média mais alta que a turma B?
- c) Qual a média máxima e a mínima de cada uma das turmas? Em que meses ocorreram?
- d) Em que períodos o desempenho da turma A foi crescente? Em que período foi decrescente? Quando se manteve constante?
- e) A turma B teve desempenho constante em algum período?
- f) Qual das duas turmas apresentou um desempenho mais equilibrado?

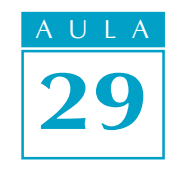

# Exercícios

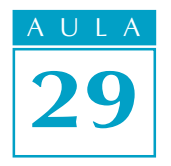

#### $\overline{U}$  A Exercício 2

Um depósito, contendo inicialmente 600 litros de água, dispõe de uma válvula na sua parte inferior. Um dispositivo foi utilizado para registrar o volume de água no reservatório, a cada instante, a partir do momento em que a válvula foi aberta. Os valores obtidos durante a operação permitiram construir o gráfico do volume em função do tempo (FUVEST-SP).

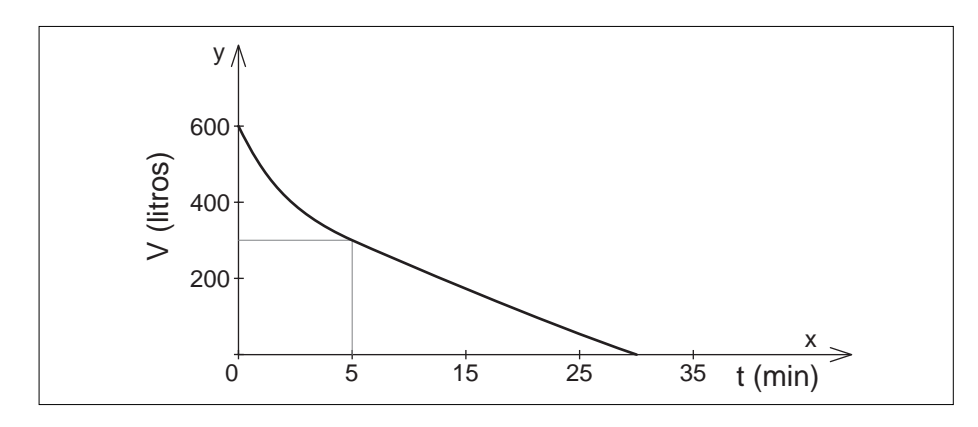

<sup>l</sup> Quantos minutos decorreram até o volume da água existente no depósito cair à metade?

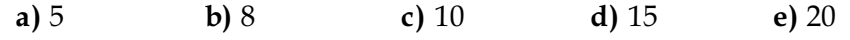

• Em quanto tempo o depósito fica vazio?

### Exercício 3

O gráfico abaixo ilustra uma pesquisa sobre Segurança no Trânsito. Foram feitos testes em alguns automóveis e obteve-se o seguinte resultado médio, que também está sendo comparado com um avião Jumbo 747.

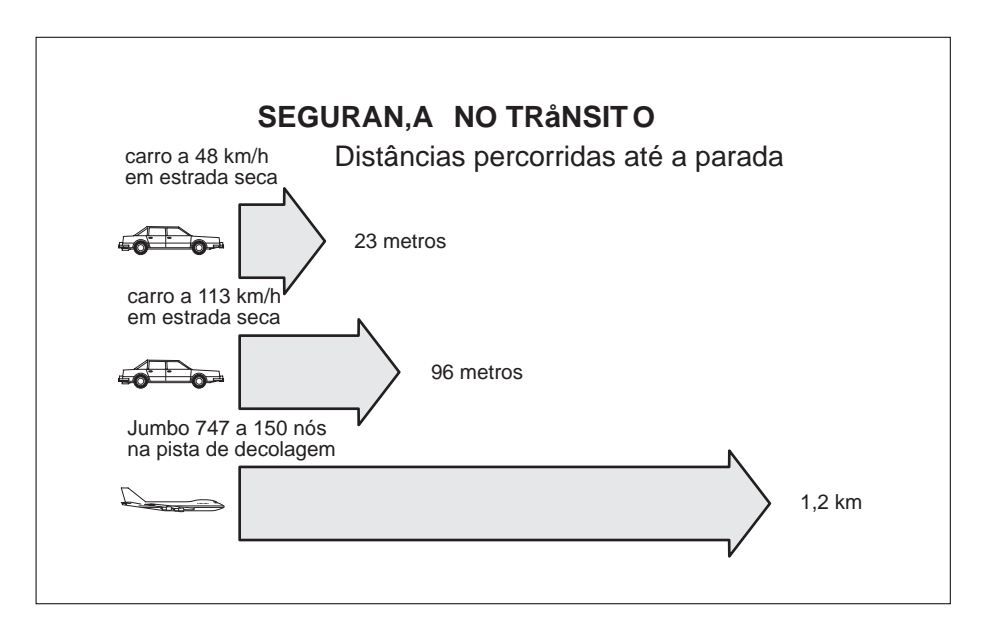

- a) Podemos encontrar um carro que percorra mais de 23 m até a parada e que esteja a 48 km/h? Por quê?
- b) Esse gráfico poderia ser apresentado de outras formas? Quais?
- c) Seria possível fazer essa ilustração com setores circulares? Por quê?

**Exercício 4** AULA A tabela seguinte mostra a área (em milhões de km²) dos oceanos. Represente graficamente os dados por:

- a) um gráfico de barras;
- b) um gráfico de setores.

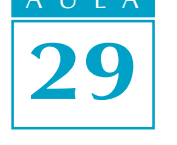

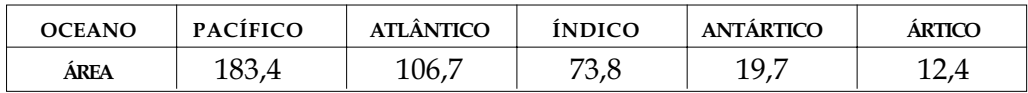

## Exercício 5

Qual a média das alturas de uma equipe de basquete com distribuição das alturas como na tabela abaixo?

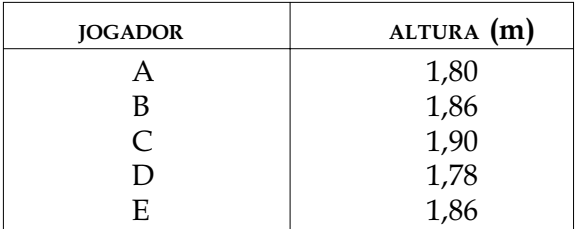

### Exercício 6

Numa rua movimentada, observaram-se as vestimentas de 2.400 mulheres que passaram por lá num certo período de tempo:

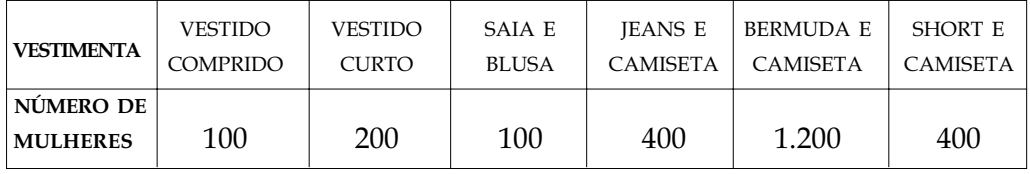

a) Qual a *moda* da pesquisa?

b) Represente graficamente essa pesquisa.